## <span id="page-0-1"></span>Ongoing efforts to generate "tagged PDF" using  $pdfTrX$ DML 2009 Workshop

#### Ross Moore

Department of Mathematics Macquarie University Sydney, Australia

8–9 July 2009

<span id="page-0-0"></span>Ross Moore [tagged PDF](#page-50-0)

FACULTY OF **SCIENCE** 

**MACQUARIE**<br>UNIVERSITY

## **Outline**

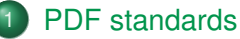

- [PDF/X, PDF/A, PDF/UA, etc.](#page-4-0)
- [What is a "tagged PDF"?](#page-13-0)

- [The Team](#page-41-0)
- **[References](#page-44-0)**  $\qquad \qquad \Box$
- [Discussion Items](#page-46-0)

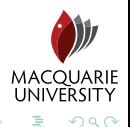

- 4 周 ) 4 周

## **Outline**

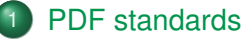

- [PDF/X, PDF/A, PDF/UA, etc.](#page-4-0)
- [What is a "tagged PDF"?](#page-13-0)

## 2 [MathML tagging within a PDF](#page-27-0)

- - [The Team](#page-41-0)
	- **[References](#page-44-0)**  $\qquad \qquad \Box$
	- [Discussion Items](#page-46-0)

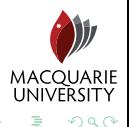

( □ ) ( <sub>□</sub> )

(そこ) (日

## **Outline**

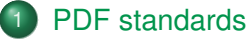

- [PDF/X, PDF/A, PDF/UA, etc.](#page-4-0)
- [What is a "tagged PDF"?](#page-13-0)
- 2 [MathML tagging within a PDF](#page-27-0)
- [Where to from here?](#page-36-0)
	- [The Team](#page-41-0)
	- **[References](#page-44-0)**
	- **[Discussion Items](#page-46-0)**

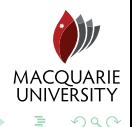

← □ ▶ → r f f

[PDF standards](#page-4-0)

[MathML tagging within a PDF](#page-27-0) [Where to from here?](#page-36-0) [PDF/X, PDF/A, PDF/UA, etc.](#page-4-0)

## **Outline**

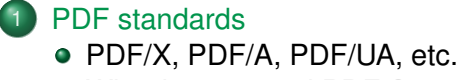

• [What is a "tagged PDF"?](#page-13-0)

[MathML tagging within a PDF](#page-27-0)

[Where to from here?](#page-36-0)

- [The Team](#page-41-0)
- **[References](#page-44-0)**
- [Discussion Items](#page-46-0)  $\qquad \qquad \Box$

<span id="page-4-0"></span>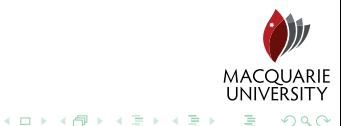

[PDF/X, PDF/A, PDF/UA, etc.](#page-4-0)

## PDF/X, PDF/A, PDF/UA, etc.

- [wikipedia](http://en.wikipedia.org/wiki/PDF) [ISO PDF \(ISO 32000:1-2008\);](http://www.iso.org/iso/catalogue_detail.htm?csnumber=51502) PDF 1.7
- [wikipedia](http://en.wikipedia.org/wiki/PDF/A) [PDF/A \(ISO 19005-1:2005\);](http://www.iso.org/iso/iso_catalogue/catalogue_tc/catalogue_detail.htm?csnumber=38920) Archive, PDF/A-1a, PDF/A-1b
- [wikipedia](http://en.wikipedia.org/wiki/PDF/UA) [PDF/UA \(ISO/AWI 14289\);](http://pdf.editme.com/pdfua) Universal Accessibility
- [wikipedia](http://en.wikipedia.org/wiki/PDF/E) [PDF/E \(ISO 24517-1:2008\);](http://www.iso.org/iso/catalogue_detail.htm?csnumber=42274) Engineering, 3D drawings
- [wikipedia](http://en.wikipedia.org/wiki/PDF/X) [PDF/X \(ISO 15929:2002\);](http://www.iso.ch/iso/en/CatalogueDetailPage.CatalogueDetail?CSNUMBER=34607&ICS1=37&ICS2=100&ICS3=99) eXchange & production printing
	- ISO 15930-1: PDF/X-1:2001, PDF/X-1a:2001;

CMYK + Spot Colors, based on PDF 1.3

- ISO 15930-2: PDF/X-2 (not available online)
- ISO 15930-3: PDF/X-3:2002; ICC profiles, PDF 1.3 based
- ISO 15930-4: PDF/X-1a:2003; PDF 1.4 based
- ISO 15930-5: PDF/X-2:2003; external links, PDF 1.4 based

← □ ▶ → r f f

**MACOUARIE** 

 $\Omega$ 

- ISO 15930-6: PDF/X-3:2003: PDF 1.4 based
- ISO 15930-7: PDF/X-4:2008: PDF 1.6 based

& PDF/X-4p with external profiles

[PDF/X, PDF/A, PDF/UA, etc.](#page-4-0) [What is a "tagged PDF"?](#page-13-0)

## PDF/X, PDF/A, PDF/UA, etc.

- [wikipedia](http://en.wikipedia.org/wiki/PDF) [ISO PDF \(ISO 32000:1-2008\);](http://www.iso.org/iso/catalogue_detail.htm?csnumber=51502) PDF 1.7
- [wikipedia](http://en.wikipedia.org/wiki/PDF/A) [PDF/A \(ISO 19005-1:2005\);](http://www.iso.org/iso/iso_catalogue/catalogue_tc/catalogue_detail.htm?csnumber=38920) Archive, PDF/A-1a, PDF/A-1b
- [wikipedia](http://en.wikipedia.org/wiki/PDF/UA) [PDF/UA \(ISO/AWI 14289\);](http://pdf.editme.com/pdfua) Universal Accessibility
- [wikipedia](http://en.wikipedia.org/wiki/PDF/E) [PDF/E \(ISO 24517-1:2008\);](http://www.iso.org/iso/catalogue_detail.htm?csnumber=42274) Engineering, 3D drawings
- [wikipedia](http://en.wikipedia.org/wiki/PDF/X) [PDF/X \(ISO 15929:2002\);](http://www.iso.ch/iso/en/CatalogueDetailPage.CatalogueDetail?CSNUMBER=34607&ICS1=37&ICS2=100&ICS3=99) eXchange & production printing
	- ISO 15930-1: PDF/X-1:2001, PDF/X-1a:2001;
		- CMYK + Spot Colors, based on PDF 1.3
	- ISO 15930-2: PDF/X-2 (not available online)
	- ISO 15930-3: PDF/X-3:2002; ICC profiles, PDF 1.3 based
	- ISO 15930-4: PDF/X-1a:2003: PDF 1.4 based
	- ISO 15930-5: PDF/X-2:2003: external links, PDF 1.4 based

← □ ▶ → r f f

**MACOUARIE** 

 $\Omega$ 

- ISO 15930-6: PDF/X-3:2003: PDF 1.4 based
- ISO 15930-7: PDF/X-4:2008: PDF 1.6 based & PDF/X-4p with external profiles

[PDF standards](#page-4-0)

[MathML tagging within a PDF](#page-27-0) [Where to from here?](#page-36-0) [PDF/X, PDF/A, PDF/UA, etc.](#page-4-0)

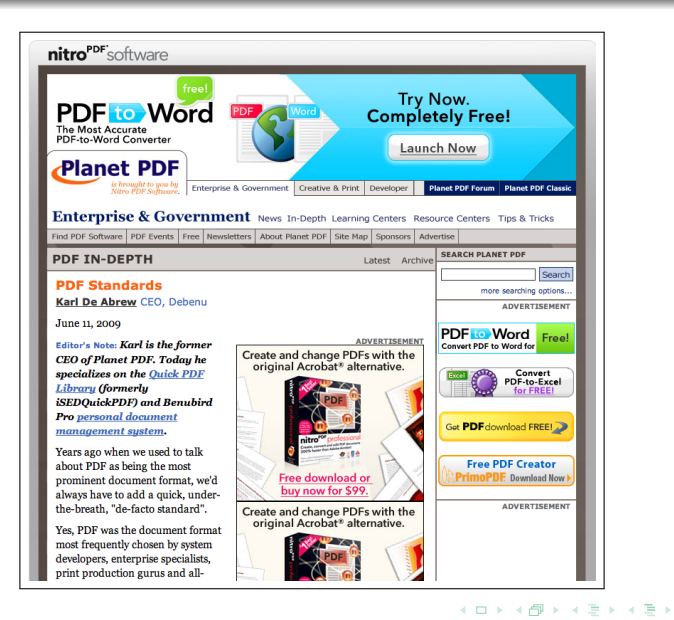

**MACQUARIE**<br>UNIVERSITY

 $290$ 

[PDF/X, PDF/A, PDF/UA, etc.](#page-4-0)

**← ロ ▶ → 伊**  $\mathbf{p}_i$ 

## . . . and there's more coming . . .

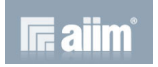

#### • [PDF/A-2](http://pdf.editme.com/PDFA) (2011?)

- ISO 19005-2, based upon ISO 32000-1 (ISO PDF)
- ISO 19005-3, dynamic media (movies, sounds, 3D, etc)

- [PDF/VT](http://pdf.editme.com/PDFVT) (Variable & Transactional Printing) ???
- [PDF/UA,](http://pdf.editme.com/pdfua) ISO 32000-2 (2011–2012)
	-

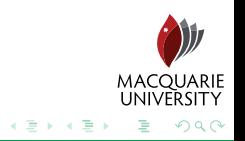

[PDF/X, PDF/A, PDF/UA, etc.](#page-4-0)

### ... and there's more coming ...

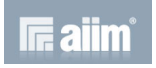

#### • [PDF/A-2](http://pdf.editme.com/PDFA) (2011?)

- ISO 19005-2, based upon ISO 32000-1 (ISO PDF)
- ISO 19005-3, dynamic media (movies, sounds, 3D, etc)

- [PDF/VT](http://pdf.editme.com/PDFVT) (Variable & Transactional Printing) ???
- [PDF/UA,](http://pdf.editme.com/pdfua) ISO 32000-2 (2011–2012)
	-

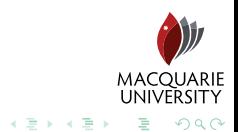

[PDF/X, PDF/A, PDF/UA, etc.](#page-4-0)

### . . . and there's more coming . . .

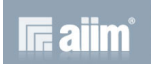

#### • [PDF/A-2](http://pdf.editme.com/PDFA) (2011?)

- ISO 19005-2, based upon ISO 32000-1 (ISO PDF)
- ISO 19005-3, dynamic media (movies, sounds, 3D, etc)

- [PDF/VT](http://pdf.editme.com/PDFVT) (Variable & Transactional Printing) ???
- [PDF/UA,](http://pdf.editme.com/pdfua) ISO 32000-2 (2011–2012)
	-

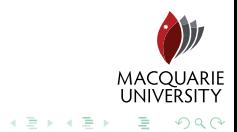

[PDF/X, PDF/A, PDF/UA, etc.](#page-4-0)

### . . . and there's more coming . . .

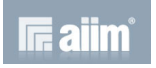

- [PDF/A-2](http://pdf.editme.com/PDFA) (2011?)
	- ISO 19005-2, based upon ISO 32000-1 (ISO PDF)
	- ISO 19005-3, dynamic media (movies, sounds, 3D, etc)

- [PDF/VT](http://pdf.editme.com/PDFVT) (Variable & Transactional Printing) ???
- [PDF/UA,](http://pdf.editme.com/pdfua) ISO 32000-2 (2011–2012)
	-

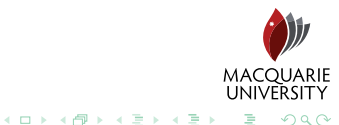

[PDF/X, PDF/A, PDF/UA, etc.](#page-4-0)

### . . . and there's more coming . . .

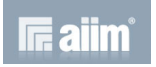

- [PDF/A-2](http://pdf.editme.com/PDFA) (2011?)
	- ISO 19005-2, based upon ISO 32000-1 (ISO PDF)
	- ISO 19005-3, dynamic media (movies, sounds, 3D, etc)
- [wikipedia](http://en.wikipedia.org/wiki/PDF/X) [PDF/X-5,](http://pdf.editme.com/PDFX) ISO 15930-8; PDF 1.6 based late 2008
	- [PDF/VT](http://pdf.editme.com/PDFVT) (Variable & Transactional Printing) ???
	- [PDF/UA,](http://pdf.editme.com/pdfua) ISO 32000-2 (2011–2012)
		- [32000-math,](http://pdf.editme.com/pdfua-32000-math) MathML-2.0

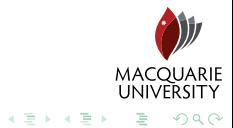

[PDF standards](#page-4-0)

[MathML tagging within a PDF](#page-27-0) [Where to from here?](#page-36-0) [PDF/X, PDF/A, PDF/UA, etc.](#page-4-0) [What is a "tagged PDF"?](#page-13-0)

## **Outline**

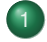

#### 1 [PDF standards](#page-4-0)

- [PDF/X, PDF/A, PDF/UA, etc.](#page-4-0)
- [What is a "tagged PDF"?](#page-13-0)

[MathML tagging within a PDF](#page-27-0)

[Where to from here?](#page-36-0)

- [The Team](#page-41-0)
- **[References](#page-44-0)**
- [Discussion Items](#page-46-0)  $\qquad \qquad \Box$

<span id="page-13-0"></span>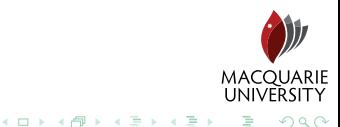

PDF/X, PDF/A, PDF/HA, etc. [What is a "tagged PDF"?](#page-13-0)

#### ISO PDF Specifications tagged PDF

*Tagged PDF (PDF 1.4) is a stylized use of PDF that builds on the logical structure framework described in §14.7, "Logical Structure." It defines a set of standard structure types and attributes that allow page content (text, graphics, and images) to be extracted and reused for other purposes. A tagged PDF document is one that conforms to the rules [ . . . ]. A conforming writer is not required to produce tagged PDF documents; however, if it does, it shall conform to these rules. — PDF Reference [1.7, §14.8; 1.4, §9.7.](#page-0-1)*

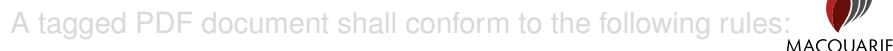

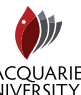

イロト イ伊 トイヨ トイヨ

 $\Omega$ 

PDF/X, PDF/A, PDF/HA, etc. [What is a "tagged PDF"?](#page-13-0)

#### ISO PDF Specifications tagged PDF

*Tagged PDF (PDF 1.4) is a stylized use of PDF that builds on the logical structure framework described in §14.7, "Logical Structure." It defines a set of standard structure types and attributes that allow page content (text, graphics, and images) to be extracted and reused for other purposes. A tagged PDF document is one that conforms to the rules [ . . . ]. A conforming writer is not required to produce tagged PDF documents; however, if it does, it shall conform to these rules. — PDF Reference [1.7, §14.8; 1.4, §9.7.](#page-0-1)*

A tagged PDF document shall conform to the following rules:

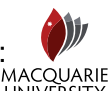

4 ロ ) - 4 何 ) - 4 ヨ ) - 4 ヨ

 $\Omega$ 

PDF/X, PDF/A, PDF/HA, etc. [What is a "tagged PDF"?](#page-13-0)

*Page content*: . . . rules for representing text in the page content so that characters, words, and text order can be determined reliably. All text shall be represented in a form that can be converted to Unicode. Word breaks shall be represented explicitly. Actual content shall be distinguished from artifacts of layout and pagination. Content shall be given in an order related to its appearance on the page ....

- *A basic layout model*: . . . rules for describing the arrangement of structure elements on the page.
- *Structure types*: . . . define the meaning of structure elements, such as paragraphs, headings, articles, tables.
- *Structure attributes*: . . . preserve styling information used . . . in laying out content on the page.

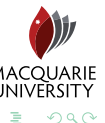

PDF/X, PDF/A, PDF/HA, etc. [What is a "tagged PDF"?](#page-13-0)

*Page content*: . . . rules for representing text in the page content so that characters, words, and text order can be determined reliably. All text shall be represented in a form that can be converted to Unicode. Word breaks shall be represented explicitly. Actual content shall be distinguished from artifacts of layout and pagination. Content shall be given in an order related to its appearance on the page ....

- *A basic layout model*: . . . rules for describing the arrangement of structure elements on the page.
- *Structure types*: . . . define the meaning of structure elements, such as paragraphs, headings, articles, tables.
- *Structure attributes*: . . . preserve styling information used . . . in laying out content on the page.

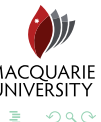

PDF/X, PDF/A, PDF/HA, etc. [What is a "tagged PDF"?](#page-13-0)

*Page content*: . . . rules for representing text in the page content so that characters, words, and text order can be determined reliably. All text shall be represented in a form that can be converted to Unicode. Word breaks shall be represented explicitly. Actual content shall be distinguished from artifacts of layout and pagination. Content shall be given in an order related to its appearance on the page ....

- *A basic layout model*: . . . rules for describing the arrangement of structure elements on the page.
- *Structure types*: . . . define the meaning of structure elements, such as paragraphs, headings, articles, tables.
- *Structure attributes*: . . . preserve styling information used . . . in laying out content on the page.

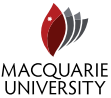

 $\Omega$ 

PDF/X, PDF/A, PDF/HA, etc. [What is a "tagged PDF"?](#page-13-0)

*Page content*: . . . rules for representing text in the page content so that characters, words, and text order can be determined reliably. All text shall be represented in a form that can be converted to Unicode. Word breaks shall be represented explicitly. Actual content shall be distinguished from artifacts of layout and pagination. Content shall be given in an order related to its appearance on the page ....

- *A basic layout model*: . . . rules for describing the arrangement of structure elements on the page.
- *Structure types*: . . . define the meaning of structure elements, such as paragraphs, headings, articles, tables.
- *Structure attributes*: . . . preserve styling information used . . . in laying out content on the page.

 $290$ 

[PDF/X, PDF/A, PDF/UA, etc.](#page-4-0) [What is a "tagged PDF"?](#page-13-0)

**o** Demonstration #2.

*Structure & content tagging* in a PDF document.

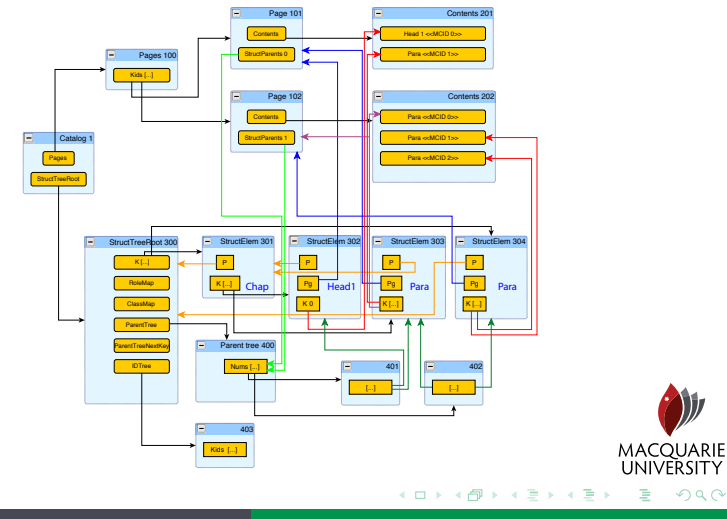

Ross Moore [tagged PDF](#page-0-0)

PDF/X, PDF/A, PDF/HA, etc. [What is a "tagged PDF"?](#page-13-0)

*. . . the complexity of this [diagram] can be viewed as the main reason why supporting "tagged PDF" hasn't been attempted before [with TEX]. That's my opinion. Do you see it differently? — RRM, 11 May 2009.*

*Yes "tagged PDF" is \*\$&#! complex. Another reason is that the TEX community doesn't seem to need it well, until the publishers start to make "tagged PDF" a requirement. — HTT, 11 May 2009.*

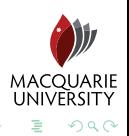

化重新润滑

PDF/X, PDF/A, PDF/HA, etc. [What is a "tagged PDF"?](#page-13-0)

( □ ) ( <sup>□</sup>

*. . . the complexity of this [diagram] can be viewed as the main reason why supporting "tagged PDF" hasn't been attempted before [with TEX]. That's my opinion. Do you see it differently? — RRM, 11 May 2009.*

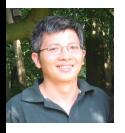

*Yes "tagged PDF" is \*\$&#! complex. Another reason is that the TEX community doesn't seem to need it well, until the publishers start to make "tagged PDF" a requirement. — HTT, 11 May 2009.*

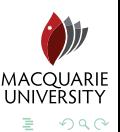

PDF/X, PDF/A, PDF/HA, etc. [What is a "tagged PDF"?](#page-13-0)

K ロ ⊁ K 何 ≯ K ヨ ⊁ K ヨ ⊁

 $\Omega$ 

#### **• Demonstration #3.** /ToUnicode *maps for mathematics content, and exotics* ... with the mmap.sty package.

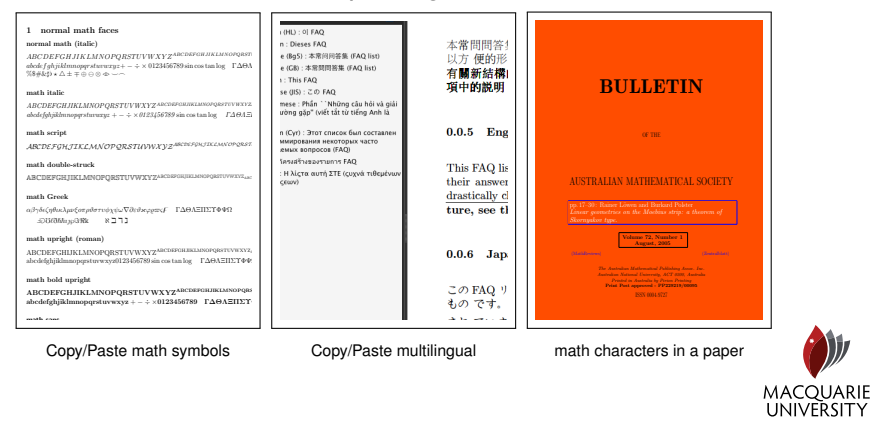

Ross Moore [tagged PDF](#page-0-0)

[PDF standards](#page-4-0)

[MathML tagging within a PDF](#page-27-0) [Where to from here?](#page-36-0) [PDF/X, PDF/A, PDF/UA, etc.](#page-4-0) [What is a "tagged PDF"?](#page-13-0)

#### **o** Demonstration #4. Export to XML from Adobe Acrobat Pro.

*Does any other software do this?*

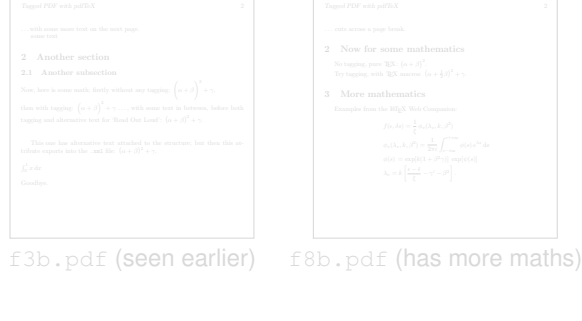

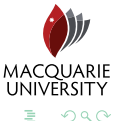

**Kロト K伊ト** 

(すぎ) すぎ)

[PDF/X, PDF/A, PDF/UA, etc.](#page-4-0) [What is a "tagged PDF"?](#page-13-0)

#### **o** Demonstration #4. Export to XML from Adobe Acrobat Pro. *Does any other software do this?*

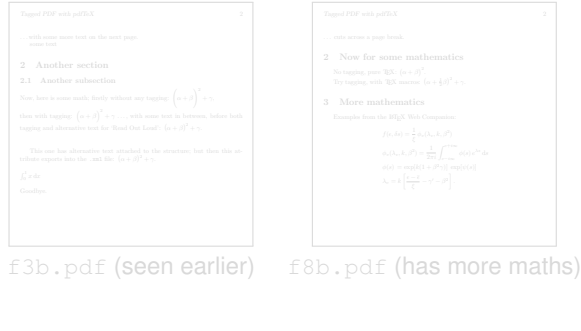

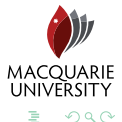

[PDF/X, PDF/A, PDF/UA, etc.](#page-4-0) [What is a "tagged PDF"?](#page-13-0)

maths)

イロン イ伊ン イヨン イヨン

#### **o** Demonstration #4. Export to XML from Adobe Acrobat Pro.

*Does any other software do this?*

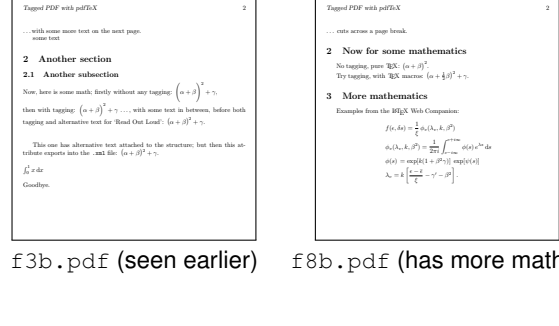

### new primitives

- for tagging content and building the structure tree: \pdfstartmarkedcontent  $\left[ \langle \text{attr spec} \rangle \right]$   $\langle \text{tag name} \rangle$ \pdfendmarkedcontent \pdfstructelem  $\{\text{after} \$  \parentid\ \fid\.
- for tagging with **/Alt** , **/ActualText** , **/Artifact** \pdfstartmarkedcontent  $\{\text{attr spec}\}\$  -1  $\{\text{tag name}\}$
- when tagged content extends across a page boundary: \pdfendpagestream and \pdfstartpagestream
- adding attributes to **/StructTreeRoot** ; e.g., \pdfstructtreeroot {/RoleMap  $\ll$  /Para /P /Head /H1  $\gg$  }

<span id="page-27-0"></span>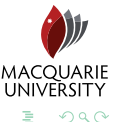

## new primitives

- $\bullet$  for tagging content and building the structure tree: \pdfstartmarkedcontent  $\{\langle \text{attr spec} \rangle\}$   $\langle \text{tr } \rangle$   $\langle \text{tag name} \rangle$ \pdfendmarkedcontent \pdfstructelem  $\{\text{after} \$  \parentid\ \fid\.
- for tagging with **/Alt** , **/ActualText** , **/Artifact** \pdfstartmarkedcontent  $[\langle \text{after } \rangle]$  -1  $\langle \text{tag name} \rangle$
- when tagged content extends across a page boundary: \pdfendpagestream and \pdfstartpagestream
- adding attributes to **/StructTreeRoot** ; e.g., \pdfstructtreeroot {/RoleMap  $\ll$  /Para /P /Head /H1  $\gg$  }

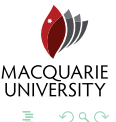

∢ ロ ▶ ( 伊 ) ( ミ ) ( ミ )

## new primitives

- $\bullet$  for tagging content and building the structure tree: \pdfstartmarkedcontent  $\{\langle \text{attr spec} \rangle\}$   $\langle \text{tr } \rangle$   $\langle \text{tag name} \rangle$ \pdfendmarkedcontent \pdfstructelem  $\{\text{after} \$  \parentid\ \fid\.
- for tagging with **/Alt** , **/ActualText** , **/Artifact** \pdfstartmarkedcontent  $[\langle \text{after spec} \rangle] -1 \langle \text{tag name} \rangle$
- when tagged content extends across a page boundary: \pdfendpagestream and \pdfstartpagestream
- adding attributes to **/StructTreeRoot** ; e.g., \pdfstructtreeroot {/RoleMap  $\ll$  /Para /P /Head /H1  $\gg$  }

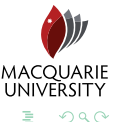

∢ ロ ▶ ( 伊 ) ( ミ ) ( ミ )

## new primitives

- $\bullet$  for tagging content and building the structure tree: \pdfstartmarkedcontent  $\{\langle \text{attr spec} \rangle\}$   $\langle \text{tr } \rangle$   $\langle \text{tag name} \rangle$ \pdfendmarkedcontent \pdfstructelem  $\{\text{after} \$  \parentid\ \fid\.
- for tagging with **/Alt** , **/ActualText** , **/Artifact** \pdfstartmarkedcontent  $\{\text{attr spec}\}\$  -1  $\{\text{tag name}\}$
- when tagged content extends across a page boundary: \pdfendpagestream and \pdfstartpagestream
- adding attributes to **/StructTreeRoot** ; e.g., \pdfstructtreeroot {/RoleMap  $\ll$  /Para /P /Head /H1  $\gg$  }

∢ ロ ▶ ( 伊 ) ( ミ ) ( ミ )

## new primitives

- $\bullet$  for tagging content and building the structure tree: \pdfstartmarkedcontent  $\{\langle \text{attr spec} \rangle\}$   $\langle \text{tr } \rangle$   $\langle \text{tag name} \rangle$ \pdfendmarkedcontent \pdfstructelem  $\{\text{after} \$  \parentid\ \fid\.
- for tagging with **/Alt** , **/ActualText** , **/Artifact** \pdfstartmarkedcontent  $\{\text{attr spec}\}\$  -1  $\{\text{tag name}\}$
- when tagged content extends across a page boundary: \pdfendpagestream and \pdfstartpagestream
- adding attributes to **/StructTreeRoot** ; e.g., \pdfstructtreeroot {/RoleMap  $\ll$  /Para /P /Head /H1  $\gg$  }

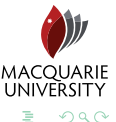

→ 唐 お 4 唐 )

## quotes from Hàn Thê´ Thành

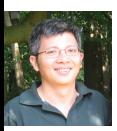

*We should not rely solely on macros but should provide a few commands to ease the process. The question now is to figure out what commands we really need. — HTT, 1 Apr 2009*

*. . . it would be good to get more people involved, since the hardest part of this is on the macro side. Once the low-level primitives are working as expected, my part is over. — HTT, 11 May 2009*

*I know you want to give credits to my part . . . However . . . in fact the most hardest [sic.] work is in the macro programming part. — HTT, 8 Jun 2009*

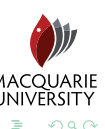

( □ ) ( <sup>□</sup>

## quotes from Hàn Thê´ Thành

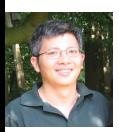

*We should not rely solely on macros but should provide a few commands to ease the process. The question now is to figure out what commands we really need. — HTT, 1 Apr 2009*

*. . . it would be good to get more people involved, since the hardest part of this is on the macro side. Once the low-level primitives are working as expected, my part is over. — HTT, 11 May 2009*

*I know you want to give credits to my part . . . However . . . in fact the most hardest [sic.] work is in the macro programming part. — HTT, 8 Jun 2009*

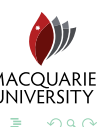

## quotes from Hàn Thê´ Thành

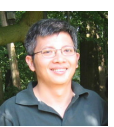

*We should not rely solely on macros but should provide a few commands to ease the process. The question now is to figure out what commands we really need. — HTT, 1 Apr 2009*

*. . . it would be good to get more people involved, since the hardest part of this is on the macro side. Once the low-level primitives are working as expected, my part is over. — HTT, 11 May 2009*

*I know you want to give credits to my part . . . However . . . in fact the most hardest [sic.] work is in the macro programming part. — HTT, 8 Jun 2009*

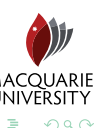

( □ ) ( <sup>□</sup>

## use of the new primitives with mathematics

#### Demonstration #5. Demonstration #6.

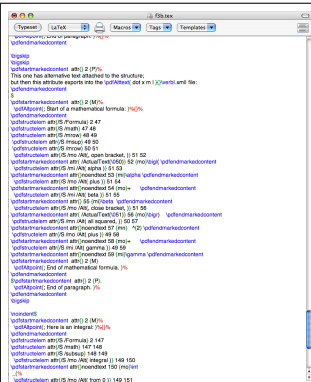

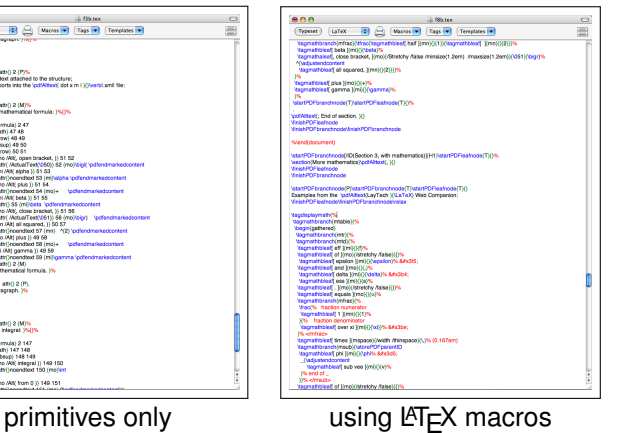

イロト イ部 トイヨ トイヨト

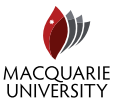

÷. ാഹ

[The Team](#page-41-0)

#### $\bullet$  generating MathML from  $\mathbb{A}F$  environments.

- merge the MathML with the LATEX source from which it was generated.
- $\bullet$  extend the support for tagging to other  $\cancel{\text{FT}}$  environments; (see [Google Summer-of-Coding proposal\)](http://tug.org/gsoc/#accessible).
- call for participation to help code these tasks.

expected time-frame: 2–3 years, depending upon available coders and/or funding.

<span id="page-36-0"></span>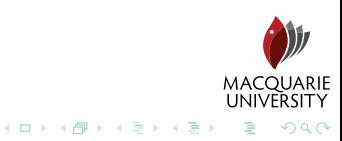

[The Team](#page-41-0)

- $\bullet$  generating MathML from  $\mathbb{A}F$  environments.
- $\bullet$  merge the MathML with the LAT<sub>EX</sub> source from which it was generated.
- $\bullet$  extend the support for tagging to other  $\cancel{\text{FT}}$  environments; (see [Google Summer-of-Coding proposal\)](http://tug.org/gsoc/#accessible).
- call for participation to help code these tasks.
	- expected time-frame: 2–3 years, depending upon available coders and/or funding.

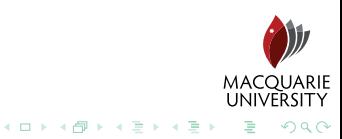

- $\bullet$  generating MathML from  $\mathbb{A}F$  environments.
- $\bullet$  merge the MathML with the LATEX source from which it was generated.
- $\bullet$  extend the support for tagging to other  $\mathbb{E}T \models X$  environments; (see [Google Summer-of-Coding proposal\)](http://tug.org/gsoc/#accessible).
- call for participation to help code these tasks.

expected time-frame: 2–3 years, depending upon available coders and/or funding.

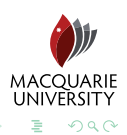

(ロ) (伊)

- 4 周 8 3 8 周

- $\bullet$  generating MathML from  $\mathbb{A}F$  environments.
- $\bullet$  merge the MathML with the LATEX source from which it was generated.
- $\bullet$  extend the support for tagging to other  $\mathbb{E}T \models X$  environments; (see [Google Summer-of-Coding proposal\)](http://tug.org/gsoc/#accessible).
- call for participation to help code these tasks.

expected time-frame: 2–3 years, depending upon available coders and/or funding.

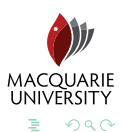

(ロ) (伊)

化重新润滑

- $\bullet$  generating MathML from  $\mathbb{A}F$  environments.
- $\bullet$  merge the MathML with the LATEX source from which it was generated.
- $\bullet$  extend the support for tagging to other  $\mathbb{E}T \models X$  environments; (see [Google Summer-of-Coding proposal\)](http://tug.org/gsoc/#accessible).
- call for participation to help code these tasks.

. . . expected time-frame: 2–3 years, depending upon available coders and/or funding.

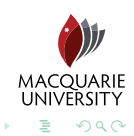

**∢ □ ▶ ∢ 问 ▶** 

[The Team](#page-41-0) [Discussion Items](#page-46-0)

## **Outline**

#### [PDF standards](#page-4-0)

- [PDF/X, PDF/A, PDF/UA, etc.](#page-4-0)
- [What is a "tagged PDF"?](#page-13-0)

#### [MathML tagging within a PDF](#page-27-0)

- [Where to from here?](#page-36-0) [The Team](#page-41-0)
	- **[References](#page-44-0)**
	- [Discussion Items](#page-46-0)  $\qquad \qquad \Box$

<span id="page-41-0"></span>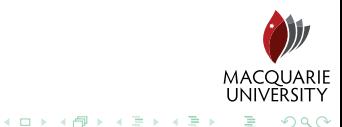

[The Team](#page-41-0)

# **Programmers:**

The Team

- [Hàn Thê´](http://www.tug.org/interviews/interview-files/han-the-thanh.html) Thành: [River Valley Technologies](http://www.river-valley.com/) (Germany) pdfTEX programming, new primitives etc., [mailing list.](http://lists.river-valley.com/cgi-bin/mailman/listinfo/tex)
- **[Ross Moore:](http://www.tug.org/interviews/interview-files/ross-moore.html) [Macquarie University,](http://www.maths.mq.edu.au/staff/ross.html) Sydney, Australia**  $T$ <sub>E</sub>X and  $ET$ <sub>E</sub>X programming, mathematics, etc.
- Neil Soiffer: [Design Science](http://www.dessci.com/en/) (USA) [MathPlayer](http://www.dessci.com/en/products/mathplayer/) software developer, liaison with Adobe Inc.

**Observers:** (via the email list)

- **[CV Radhakrishnan:](http://www.tug.org/interviews/interview-files/river-valley.html) [River Valley Technologies](http://www.river-valley.com/) (India)**
- [Karl Berry:](http://www.tug.org/interviews/interview-files/karl-berry.html) President, T<sub>F</sub>X Users Group (TUG)
- arthur.reutenauer, fabio.giulitti, martin, mbana.lists, pault, vgaburici, trewin **MACOUARIE**

イロト イ押 トイヨト イヨト

つくい

[The Team](#page-41-0) [References](#page-44-0)

#### **Programmers:**

The Team

- [Hàn Thê´](http://www.tug.org/interviews/interview-files/han-the-thanh.html) Thành: [River Valley Technologies](http://www.river-valley.com/) (Germany) pdfTEX programming, new primitives etc., [mailing list.](http://lists.river-valley.com/cgi-bin/mailman/listinfo/tex)
- **[Ross Moore:](http://www.tug.org/interviews/interview-files/ross-moore.html) [Macquarie University,](http://www.maths.mq.edu.au/staff/ross.html) Sydney, Australia**  $T$ <sub>E</sub>X and  $ET$ <sub>E</sub>X programming, mathematics, etc.
- Neil Soiffer: [Design Science](http://www.dessci.com/en/) (USA) [MathPlayer](http://www.dessci.com/en/products/mathplayer/) software developer, liaison with Adobe Inc.

**Observers:** (via the email list)

- [CV Radhakrishnan:](http://www.tug.org/interviews/interview-files/river-valley.html) [River Valley Technologies](http://www.river-valley.com/) (India)
- [Karl Berry:](http://www.tug.org/interviews/interview-files/karl-berry.html) President, T<sub>F</sub>X Users Group (TUG)
- arthur.reutenauer, fabio.giulitti, martin, mbana.lists, pault, vgaburici, trewin **MACOUARIE**

∢ ロ ▶ ( 伊 ) ( ミ ) ( ミ )

つくい

[The Team](#page-41-0) **[References](#page-44-0)** [Discussion Items](#page-46-0)

## **Outline**

#### [PDF standards](#page-4-0)

- [PDF/X, PDF/A, PDF/UA, etc.](#page-4-0)
- [What is a "tagged PDF"?](#page-13-0)

#### [MathML tagging within a PDF](#page-27-0)

- [Where to from here?](#page-36-0)
	- [The Team](#page-41-0)
	- **•** [References](#page-44-0)
	- [Discussion Items](#page-46-0)  $\qquad \qquad \Box$

<span id="page-44-0"></span>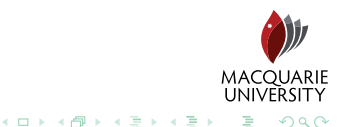

**References** 

[The Team](#page-41-0) **[References](#page-44-0)** 

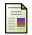

 $\overline{\phantom{a}}$ 

 $\overline{\phantom{a}}$ 

 $\overline{\phantom{a}}$ 

Ī

E

E

Ī

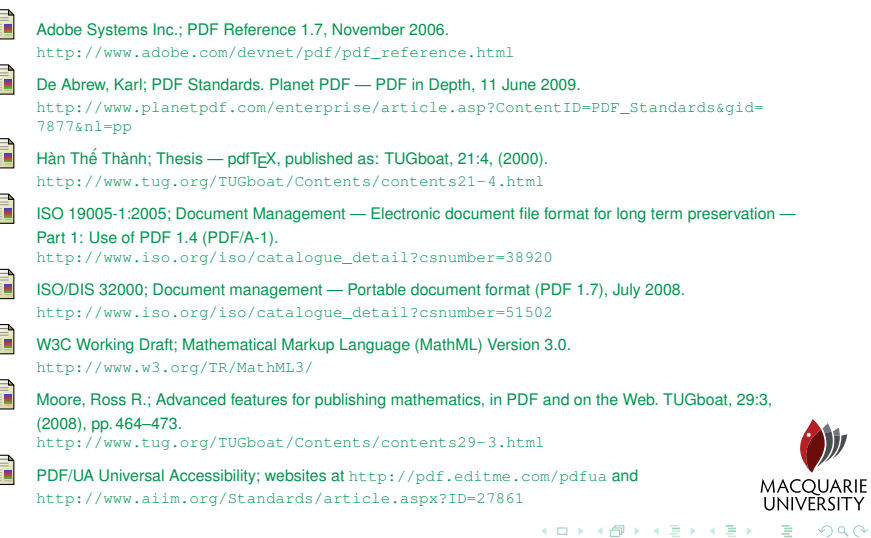

[The Team](#page-41-0) [Discussion Items](#page-46-0)

## **Outline**

#### [PDF standards](#page-4-0)

- [PDF/X, PDF/A, PDF/UA, etc.](#page-4-0)
- [What is a "tagged PDF"?](#page-13-0)

#### [MathML tagging within a PDF](#page-27-0)

- [Where to from here?](#page-36-0)
	- [The Team](#page-41-0)
	- **[References](#page-44-0)**
	- **[Discussion Items](#page-46-0)**

<span id="page-46-0"></span>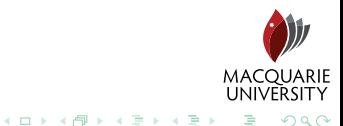

[The Team](#page-41-0) [Discussion Items](#page-46-0)

## Discussion Items

- Use of characters in the Unicode Plane-1 math-alphanumeric blocks.
- Inconsistency in PDF browser support.
- T<sub>E</sub>X to MathML converters.
- **Time-frame for further work.**

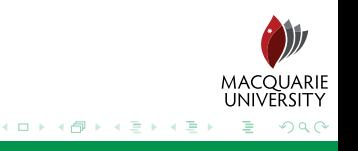

[The Team](#page-41-0) [Discussion Items](#page-46-0)

## Discussion Items

- Use of characters in the Unicode Plane-1 math-alphanumeric blocks.
- Inconsistency in PDF browser support.
- $\bullet$  T<sub>F</sub>X to MathML converters.
- **Time-frame for further work.**

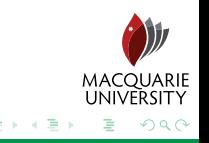

← □ ▶ → r f f

[The Team](#page-41-0) [Discussion Items](#page-46-0)

## Discussion Items

- Use of characters in the Unicode Plane-1 math-alphanumeric blocks.
- Inconsistency in PDF browser support.
- **o** T<sub>F</sub>X to MathML converters.
- **Time-frame for further work.**

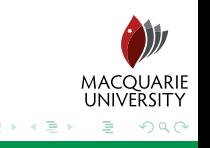

← □ ▶ → r f f

[The Team](#page-41-0) [Discussion Items](#page-46-0)

## Discussion Items

- Use of characters in the Unicode Plane-1 math-alphanumeric blocks.
- Inconsistency in PDF browser support.
- **o** T<sub>F</sub>X to MathML converters.
- **Time-frame for further work.**

<span id="page-50-0"></span>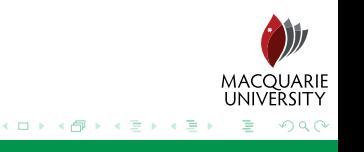